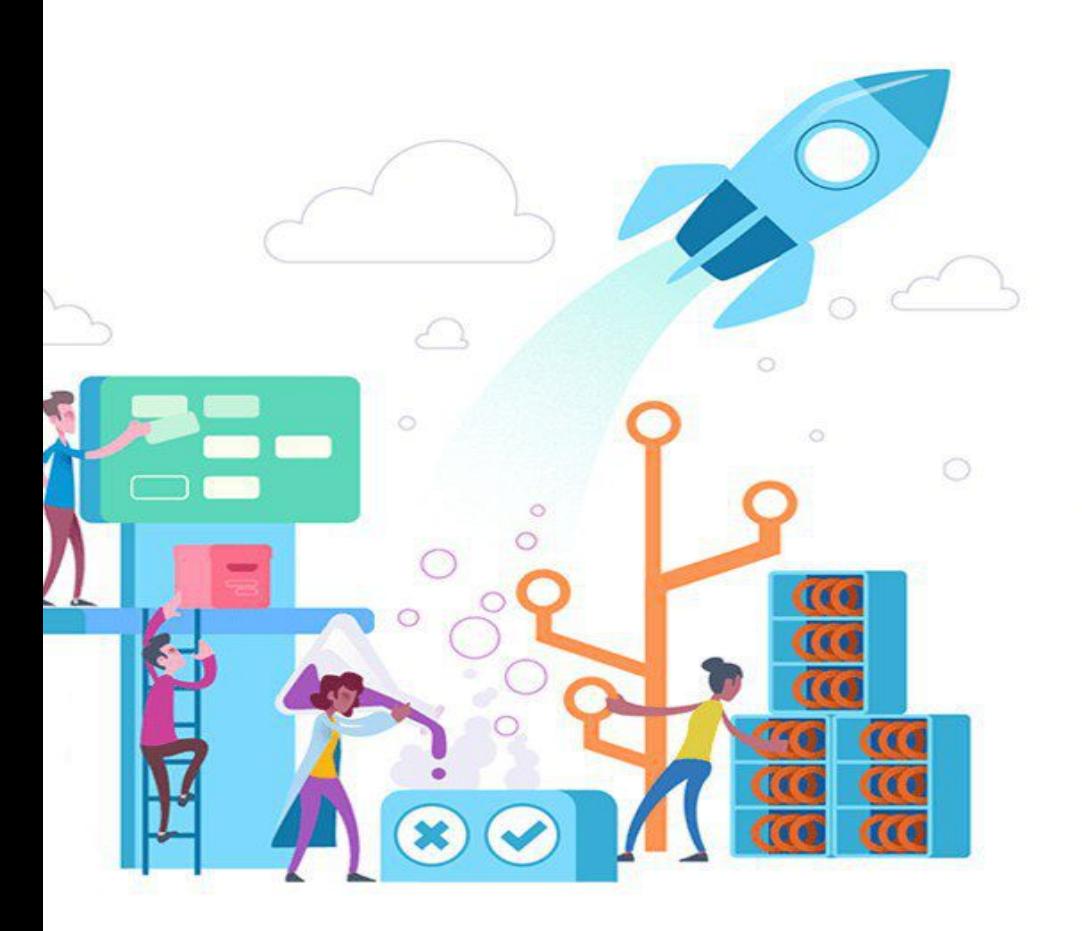

## Or almost  $Cl/CD$  web project  $\odot$

### **CI/CD** web project

#### **Prokopenko Dmitriy**

34.220.210.140:8090 → Hello everyone DevOps!

# Tack in the project:

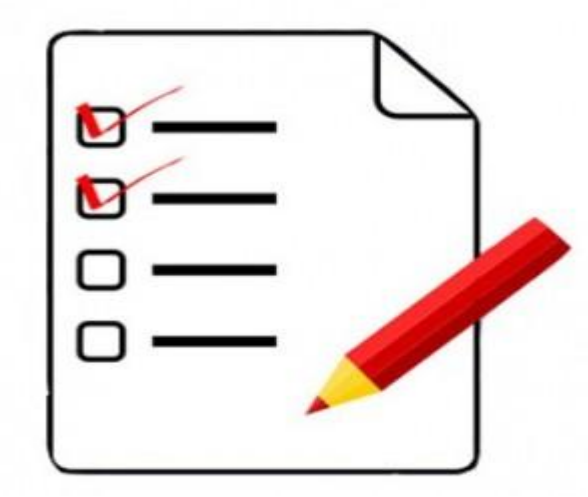

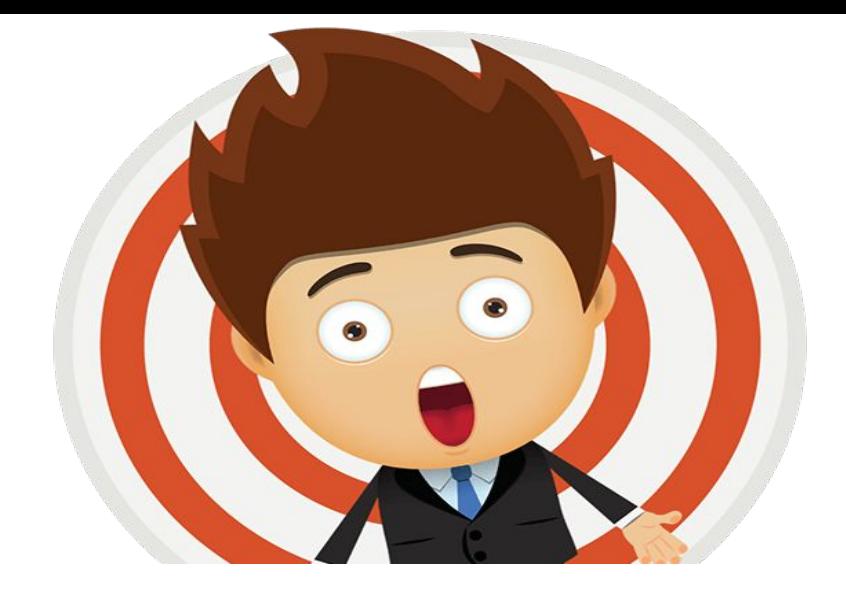

- Creating a project;
- Adding the project to GitHub (add, commit and push);
- Building and testing the web project.

#### Continuous Integration (CI)

### Continuous Deployment (CD)

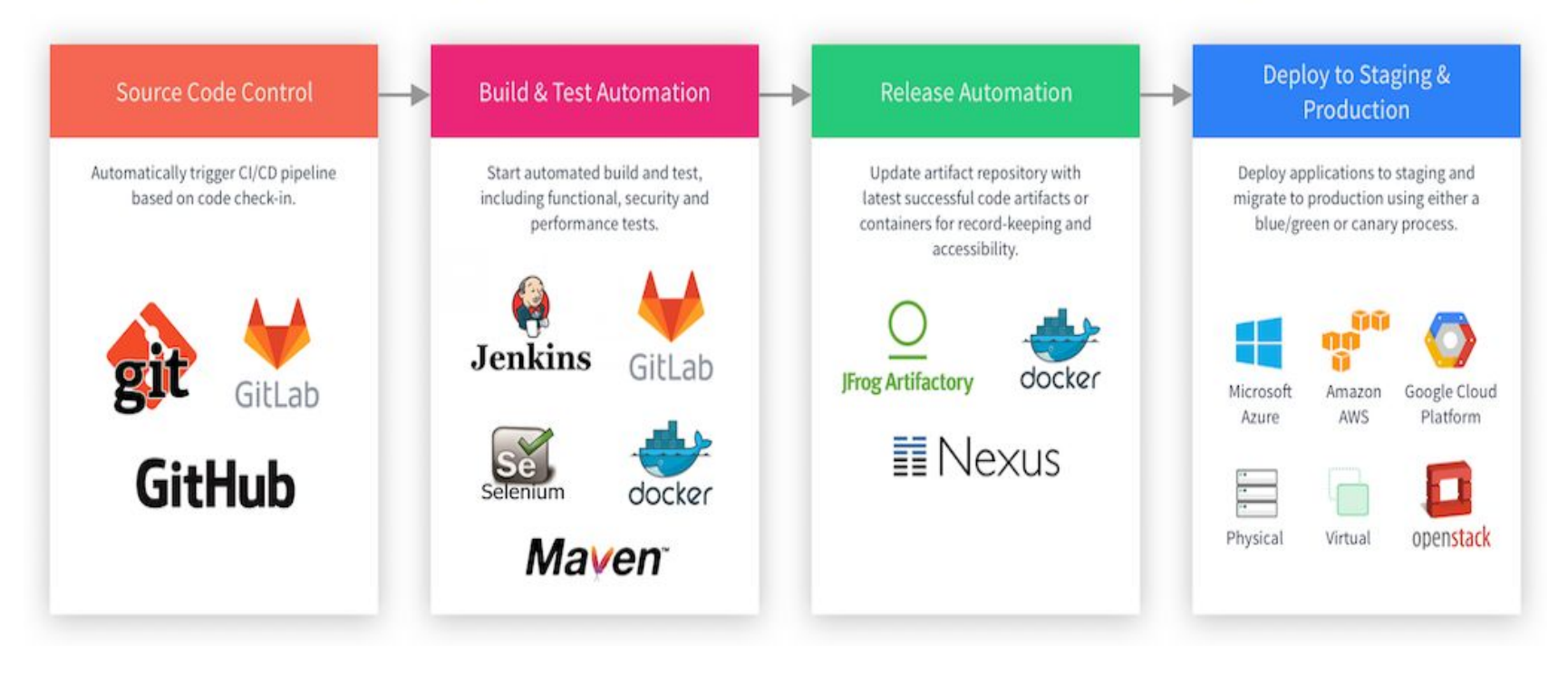

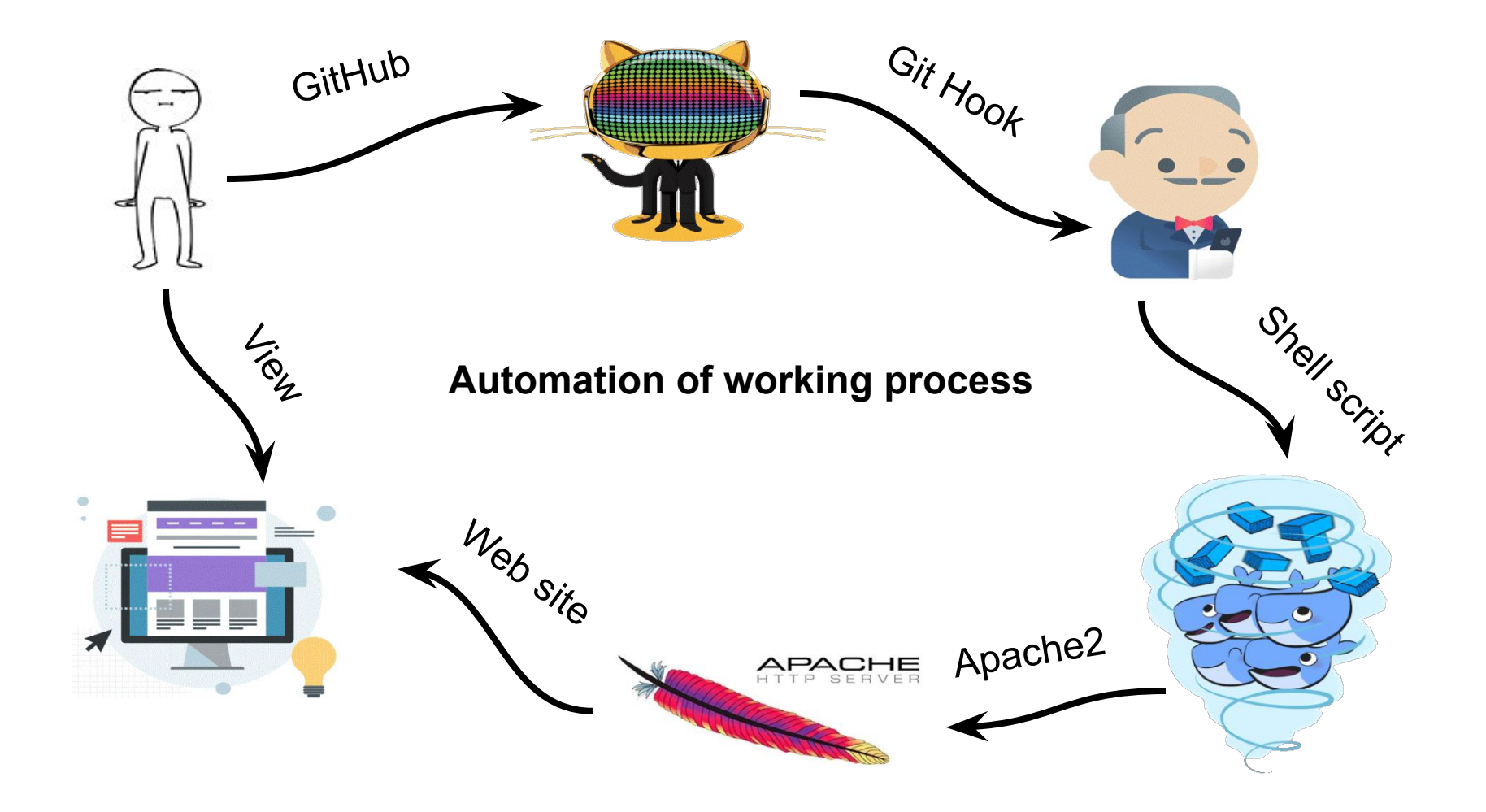

### Using Docker container

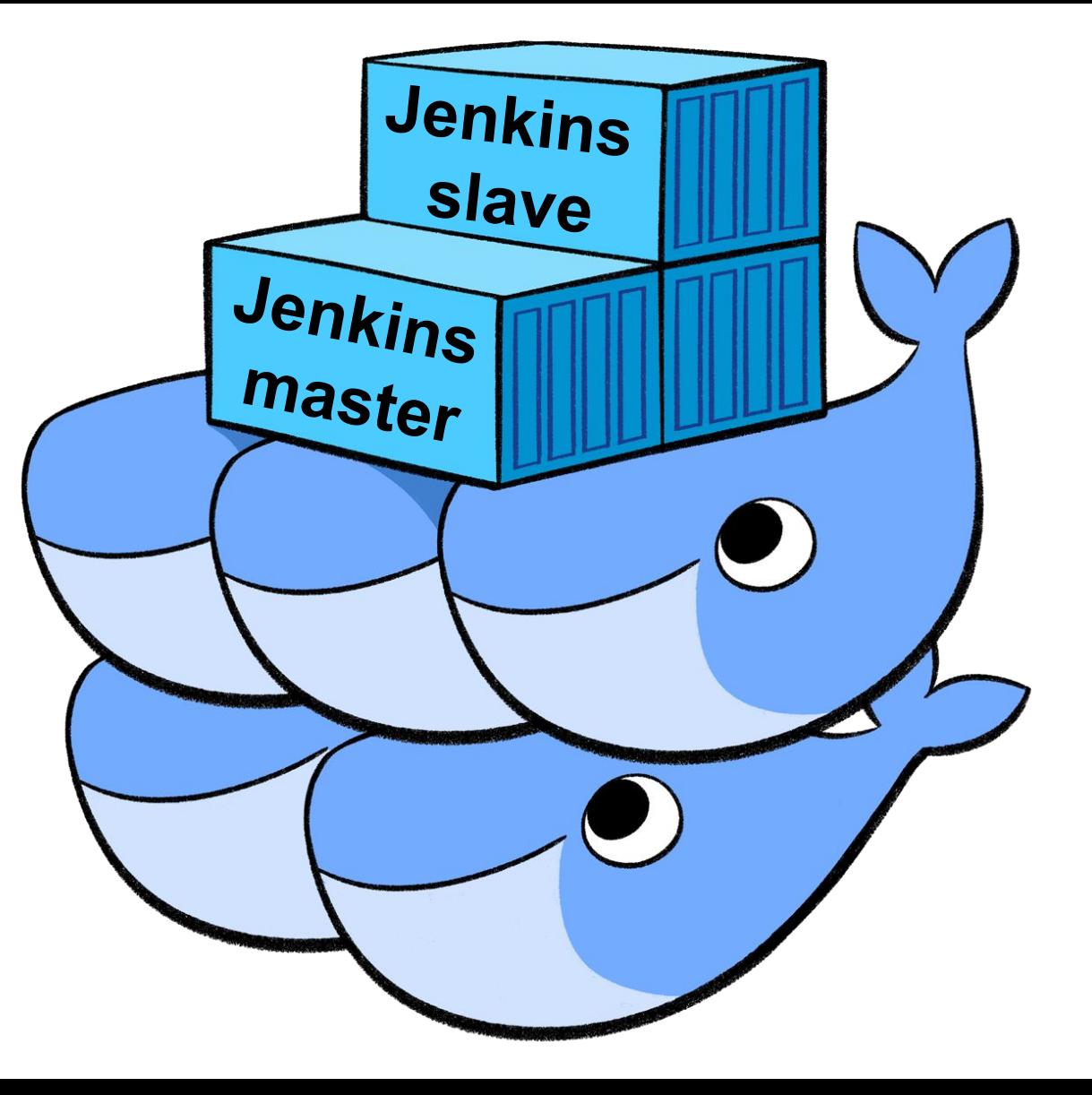

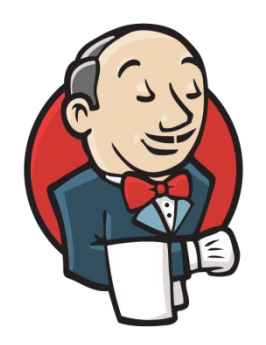

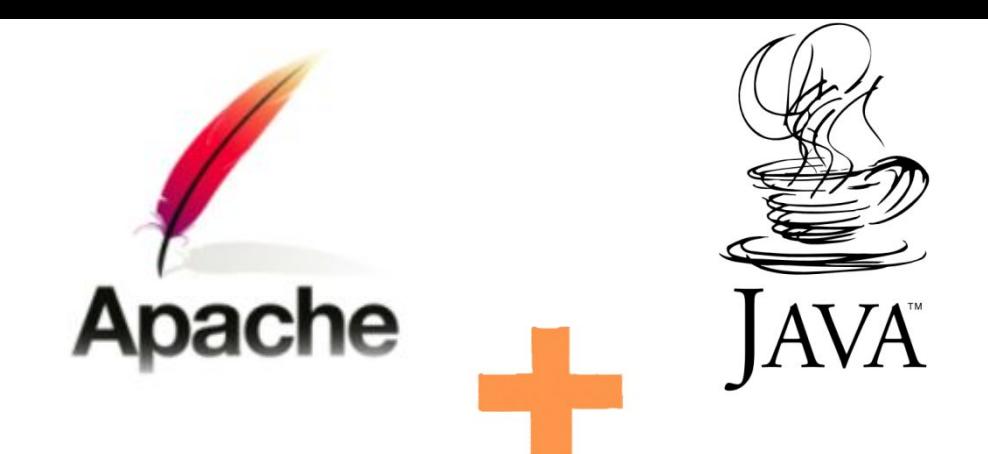

Docker images Jenkins slave: FROM jenkins/ssh-slave RUN apt update && apt install apache2 -y \ && apt install openjdk-8-jdk -y \ && apt install nano -y

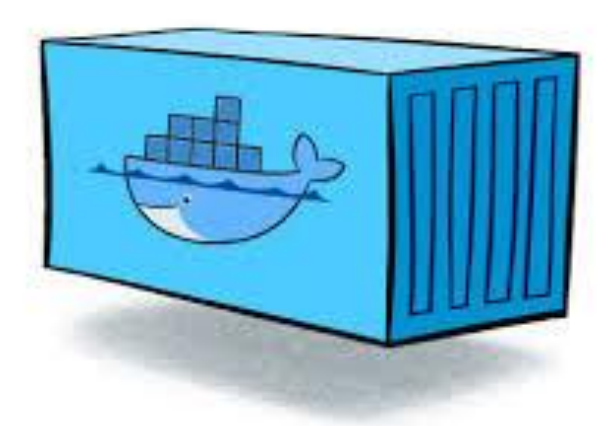

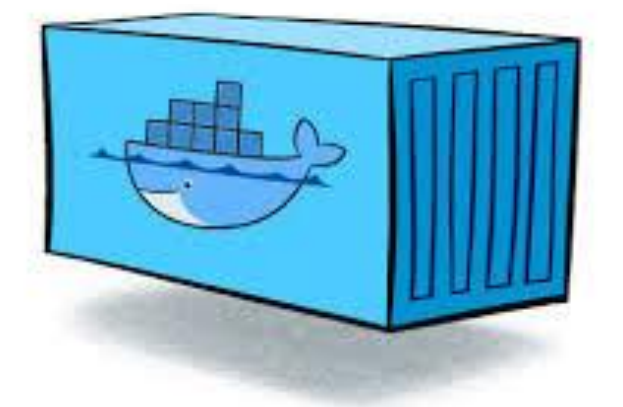

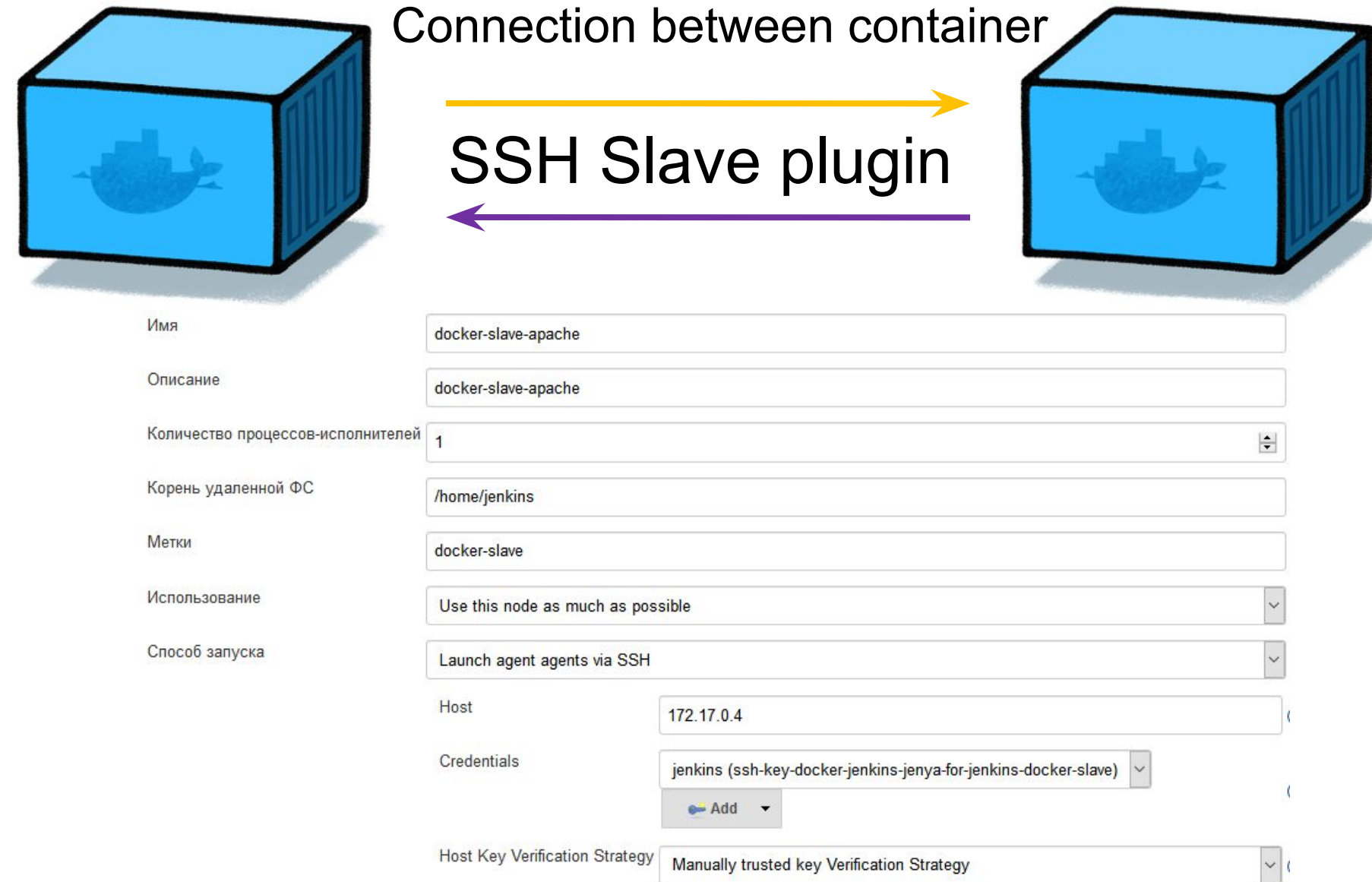

# Shell script for testing the project

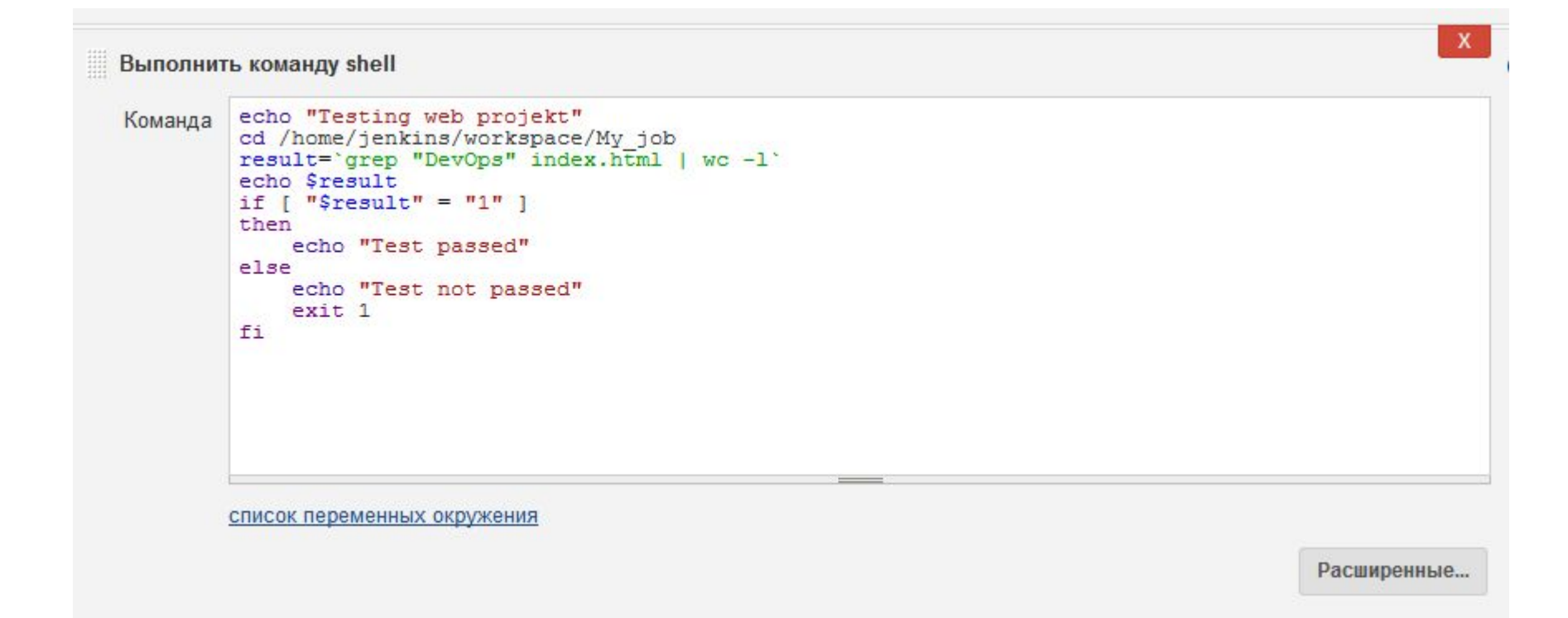

Refresh page 34.220.210.140:8090  $\rightarrow$  DevOps is way of life!

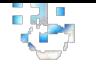

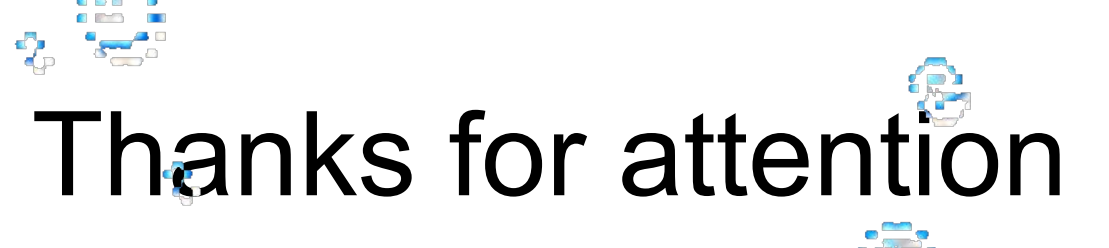

 $\mathbf{P}$ 

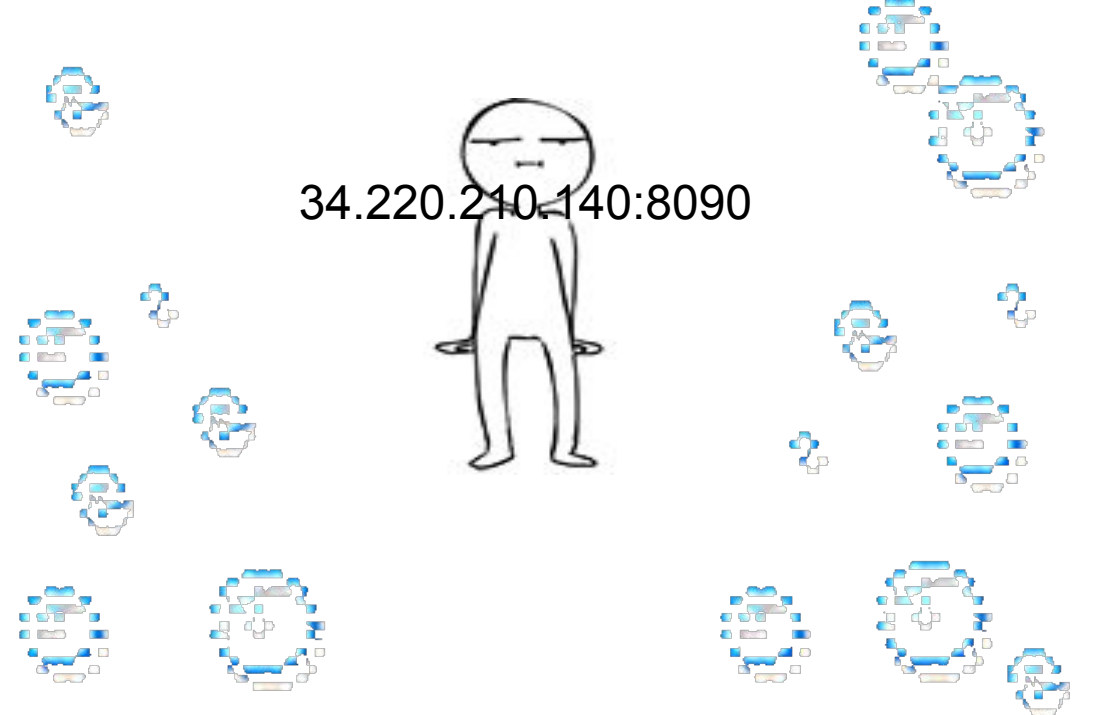